# МІНІСТЕРСТВО ОСВІТИ І НАУКИ УКРАЇНИ

Київський національний університет будівництва і архітектури

# **ЕЛЕКТРОТЕХНІКА ТА ЕЛЕКТРОМЕХАНІКА**

(трансформатор, машини постійного струму)

Методичні вказівки

та завдання до виконання лабораторних робіт для студентів, які навчаються за напрямом підготовки 6.050202 "Автоматизоване управління технологічними процесами"

## Укладачі: Г. М. Голенков, канд.техн. наук, доцент Д.І. Пархоменко, асистент

Рецензент В.М. Скіданов, д-ртехн. наук, професор

Відповідальний за випуск Л.І. Мазуренко, д-р техн. наук, професор

*Затверджено на засіданні кафедри електротехніки та електроприводу, протокол №1 від 30 серпня 2013 р.* 

Видається в авторській редакції.

**Електротехнік**а та електромеханіка (трансформатор, Е46 машини постійного струму): методичні вказівки до виконання лабораторних робіт /уклад.: Г. М. Голенков, Д.І. Пархоменко. – К.: КНУБА, 2014. – 40 с.

Містять основні вимоги та вказівки до виконання лабораторних робіт, запитання для самоперевірки та список літератури.

Призначено для студентів, які навчаються за напрямом підготовки 6.050202 "Автоматизоване управління технологічними процесами" з метою використання під час виконання лабораторних робіт з курсу електротехніки та електромеханіки (трансформатор, машини постійного струму) та закріплення теоретичного матеріалу.

## **Загальні положення**

На сучасному етапі розвитку промислового та цивільного будівництва широко використовується електротехніка та електромеханіка. Впроваджується комплексна механізація та автоматизація, в тому числі, різні системи автоматизованого електроприводу будівельних машин та механізмів. Автоматизація виробництва в основному здійснюється через використання електричних машин та електроприводу, який має цілий ряд переваг порівняно з іншими видами приводів. Такі електроприводи будуються з різноманітних електричних машин та апаратів.

Метою та завданням виконання студентами лабораторних робіт під назвою «Електротехніка та електромеханіка» (трансформатор, машини постійного струму) згідно з робочою програмою курсу «Електротехніка та електромеханіка» є набуття практичних навичок під час роботи з автоматизованими приводами будівельних машин та механізмів, отримання механічних та робочих характеристик за різних режимів та їх порівняння з теоретичними викладками.

Виконуючи лабораторні роботи з електричних машин, проводять багато вимірювань: електричних (струм, напруга, потужність) та неелектричних (частота обертання) величин. Крім того, у ході експерименту виконують різноманітні регулювання та перемикання, пов'язані з пуском установки, зміною режимів роботи тощо.

Програма лабораторної роботи, що задана, може бути успішно виконана лише за умови ретельної (детальної) підготовки та продуманих дій усіх членів бригади студентів (мається на увазі проведення експериментів, обробка одержаних результатів та складання звіту з лабораторної роботи).

Одержавши дозвіл викладача, бригада студентів починає виконувати лабораторні роботи. Спочатку необхідно ознайомитись та записати до

робочого зошита дані об'єкта, що досліджується, вимірювальних приладів та пускорегулювальної апаратури, призначених для виконання експериментів. Під час вибору вимірювальних приладів необхідно користуватися не лише відповідністю границі вимірювань приладу максимальному значенню вимірювальної величини, але й брати до уваги відповідність системи приладу роду вимірювальних струмів та напруг.

Складаючи схему, доцільно дотримуватись такого правила: спочатку виконати всі з'єднання силової (головної) мережі, а потім приєднати елементи схеми додаткових мереж збудження (обмотки) тощо, а також мереж керування.

Якщо електрична схема включає велику кількість вимірювальних приладів та регулювальних реостатів, одночасно зі складанням схеми, слід провести їх маркування (на паперових або картонних бірках помітити елементи схеми та прикріпити до них).

У разі складання схеми за можливості слід уникати перехрещення дротів і на один затискач приєднувати не більш, ніж три дроти. Усі з'єднання дротів мають бути надійними.Зібрану схему перевіряє викладач. Пробне увімкнення лабораторної установки можна проводити лише з його дозволу. При цьому необхідно звернути увагу на показання приладів. У колі постійного струму у разі використання вимірювального приладу магнітоелектричної системи може бути відхилення стрілки ліворуч від нуля. У цьому випадку, вимкнувши установку, слід поміняти місцями проводи, що підходять до приладу. При пробному увімкненні установки зміною позицій рукоятки регулювальних реостатів необхідно перевірити, як змінюється параметр машини, що регулюється (напруга на виході генератора або частота обертів двигуна) та чи не виходять стрілки вимірювальних приладів за межі шкал.

Знімання показань з вимірювальних приладів слід вести за можливості одночасно.

Не можна робити перерву в початковій серії спостережень. Якщо з'явились сумніви щодо правильності показань якого-небудь приладу, необхідно повторити знімання показань з усіх приладів.

Після закінчення експерименту, не розбираючи схеми, виконують усі необхідні розрахунки. Після цього кожний студент має уважно проаналізувати одержані результати експериментів та зробити висновки. Якщо результати експерименту не викликають сумнівів, їх слід надати для перевірки викладачу.

Залежно від відповідності цих розрахунків викладач дає вказівку або припинити виконання лабораторної роботи, або повторити експеримент.

## **Обробка результатів експерименту та оформлення звіту з лабораторної роботи**

Кожний студент повинен самостійно обробити результати виконаних ним досліджень та скласти звіт про проведену роботу. Звіт має включати такі відомості: номер та назву лабораторної роботи; мету та програму роботи; перелік електричних апаратів, двигунів, вимірювальних приладів із зазначенням їхніх паспортних даних; принципові електричні схеми; таблиці із записом результатів проведених досліджень та виконаних розрахунків; розрахункові формули; діаграми та графіки залежностей; висновок щодо проведеної роботи.

Усі схеми, таблиці та графіки, що наводяться у звіті, мають відповідати стандартам. Елементи електричних схем та їхні літерні позначення виконуються за допомогою креслярських інструментів або спеціальною лінійкою з елементами функціональних та електричних схем, які повинні відповідати держстандартам.

Графіки та векторні діаграми викреслюються в масштабі за допомогою креслярських інструментів. Осі координат викреслюють

суцільними лініями зі стрілками на кінці, одиниці вимірювання шкал по осях вибирають рівномірними з використанням всієї площі графіка. Всі шкали повинні мати літерні позначення в одиницях вимірювання. Векторні діаграми будують у масштабі.

В одних координатних осях будується один або декілька графіків у відповідному масштабі, їх слід викреслювати по координатній сітці з розмірами 100×100 мм. Для побудови криволінійного графіка необхідно мати не менше, ніж п'ять точок.

Наприкінці студент повинен дати оцінку експлуатаційним властивостям об'єкта дослідження, зробити висновок про відповідність результатів дослідження теоретичним положенням.

Виконуючи лабораторні роботи з електротехніки та електромеханіки, необхідно пам'ятати про техніку безпеки під час експлуатації електрообладнання та дотримуватися її.

## *Лабораторна робота №1*

## **Дослідження однофазного трансформатора**

**Мета роботи** – ознайомитися з будовою однофазного двообмоткового трансформатора; засвоїти практичні прийоми збирання принципових електричних схем лабораторного стенду для дослідження трансформатора; засвоїти методи холостого ходу, короткого замикання і роботи під навантаженням при дослідженні характеристик, а також визначення коефіцієнта трансформації.

#### **Програма роботи**

1. Ознайомитися з лабораторним стендом і його електричною схемою (рис. 1.1) для дослідження однофазного трансформатора (вимірювальною апаратурою, реостатом, блоком конденсаторів, котушкою

індуктивності); вивчити паспортні дані апаратів, трансформаторів, а такождані вимірювальних приладів (табл. 1.1); визначити ціну поділки вимірювальних приладів і апаратів.

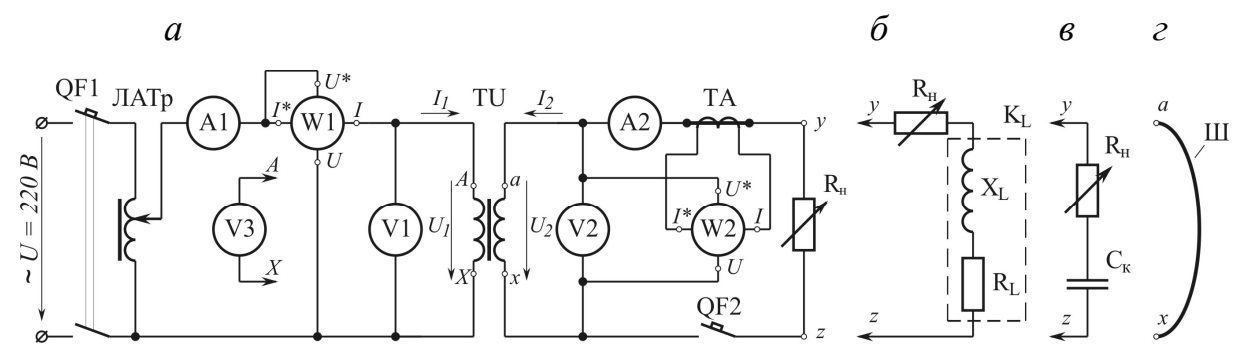

Рис. 1.1. Принципова електрична схема стенду для дослідження однофазного трансформатора

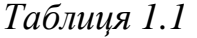

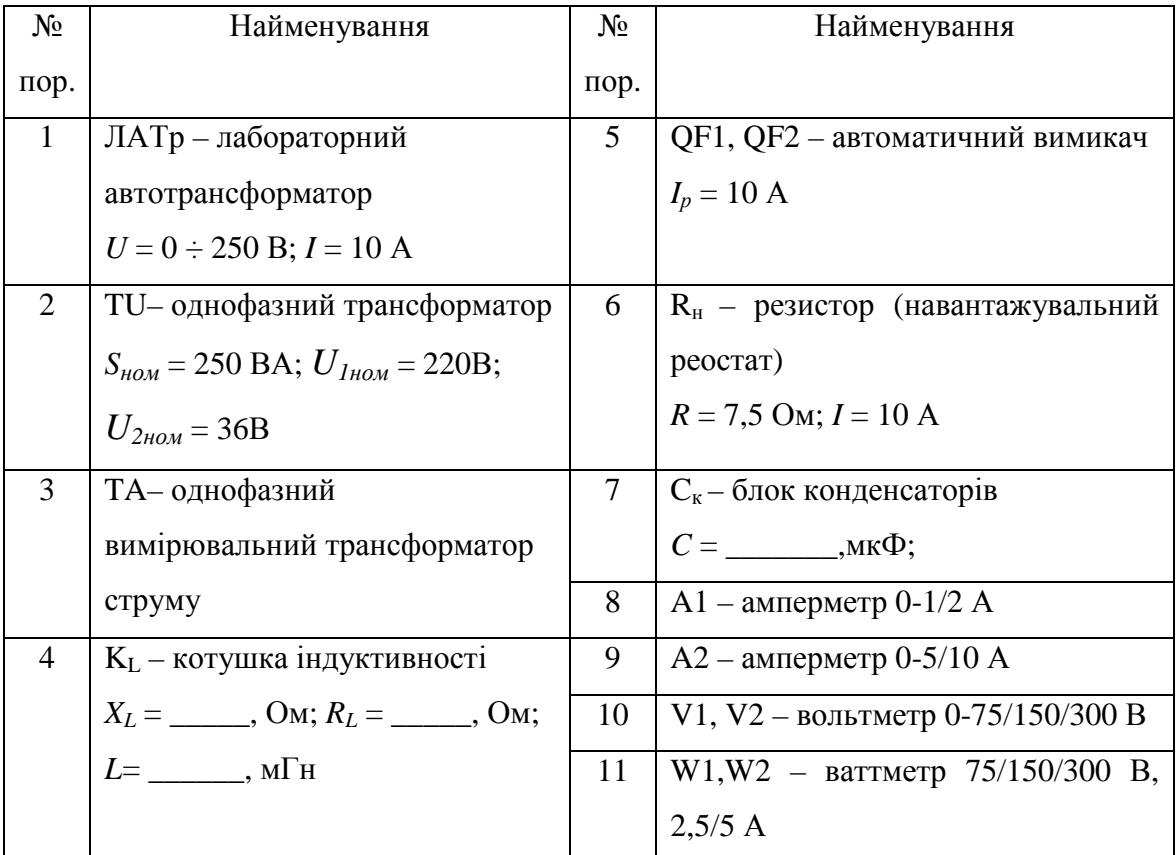

2.Зібрати схему досліду холостого ходу (ХХ) трансформатора (див. рис. 1, *а*) та після її перевірки викладачем виконати дослід ХХ.

3.Зібрати схему досліду роботи трансформатора під активним навантаженням (див. рис. 1.1, *а*) та після її перевірки викладачем виконати цей дослід.

4.Зібрати схему досліду роботи трансформатора під активноіндуктивним навантаженням (див. рис. 1.1, *б*) та після її перевірки викладачем виконати цей дослід.

5.Зібрати схему досліду роботи трансформатора під активноємнісним навантаженням (див. рис. 1.1, *в*) та після її перевірки викладачем виконати цей дослід.

6.Зібрати схему досліду короткого замикання (КЗ) трансформатора (див. рис. 1.1, *г*) та після її перевірки викладачем виконати дослід КЗ.

## **Підготовка до роботи**

1. Повторити теоретичний матеріал: принцип дії і будови силового трансформатора; рівняння ЕРС, МДС та струмів; схема заміщення трансформатора; досліди ХХ та КЗ; характеристики трансформатора; втрати та ККД трансформаторів.

2. Підготувати в робочому зошиті таблиці для занесення результатів дослідів та координатні сітки для побудови графіків.

## **Порядок виконання роботи**

*Дослід холостого ходу*

В схемі вмикання однофазного трансформатора при досліді ХХ застосовано лабораторний автотрансформатор (див. рис. 1, *а*), який дозволяє плавно регулювати напругу, яка підводиться до первинної обмотки. При цьому вторинний контур розімкнений за допомогою автоматичного вимикача QF2. Всього виконують не менше п'яти замірів через приблизно однакові інтервали струму ХХ, змінюючи при цьому напругу, яка підводиться до трансформатора, від *U<sup>1</sup>ном* до 1,15*U<sup>1</sup>ном* (*U<sup>1</sup>ном*

визначається за паспортними даними трансформатора, див. табл. 1.1). Покази вимірювальних приладів записують в табл. 1.2.

*Таблиця 1.2* 

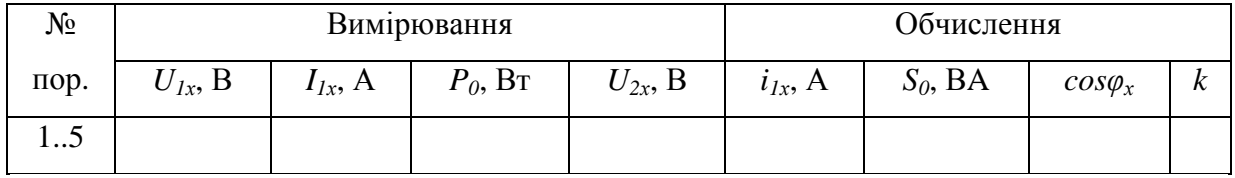

Потім виконують розрахунки:

− струм ХХ в відсотках від номінального струму первинної обмотки

$$
i_{1x} = (I_{1x}/I_{1\mu\text{o}x}) \cdot 100\%; \tag{1.1}
$$

− повну потужність

$$
S_0 = U_{1x} I_{1x}, BA;
$$
 (1.2)

− коефіцієнти потужностей в режимі ХХ

$$
cos\varphi = P_0/S_0; \tag{1.3}
$$

− коефіцієнт трансформації

$$
k = U_{2x}/U_{1x}.\tag{1.4}
$$

Отримані значення обчислених величин записати в табл. 1.2.

На основі експериментальних даних будують характеристики ХХ трансформатора:  $I_{1x} = f(U_{1x}), \quad P_0 = f(U_{1x}), \quad \cos\varphi_x = f(U_{1x}).$  На кривих характеристик відмічають точки *I<sup>1</sup>ном*, *P<sup>0</sup>ном*, *cosφном*, які відповідають номінальній напрузі (рис. 1.2, *а*).

## *Дослід короткого замикання*

Вторинну обмотку трансформатора TU замикають провідником – Ш (див. рис. 1.1, *г*) достатнього поперечного перерізу, щоб не створювати у колі вторинної обмотки трансформатора значного електричного опору.

Дослід КЗ проводять у такий спосіб: встановлюють регулятор ЛАТра на нульову відмітку, а потім включають автоматичний вимикач QF1, повільнозбільшують напругу ЛАТром, змінюючи при цьому значення струму КЗ від нуля до 1,2*I<sup>1</sup>ном* (*I<sup>1</sup>ном* визначається за паспортними даними трансформатора, *I<sup>1</sup>ном*=S*ном*/*U<sup>1</sup>ном*; див. табл.1.1). Покази вимірювальних приладів, знімаються через приблизно однакові інтервали струму КЗ, а також результати обчислень записують в табл. 1.3.

*Таблиця 1.3* 

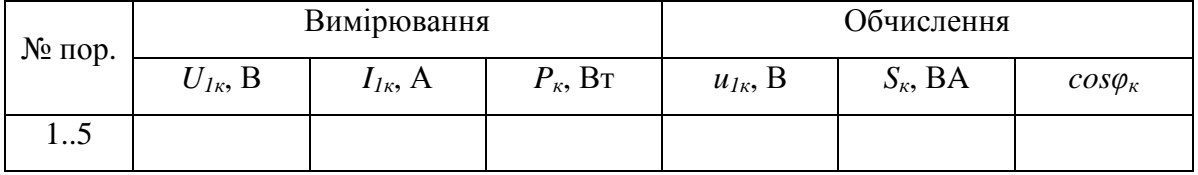

Потім виконують розрахунки:

− напруги КЗ у відсотках від номінальної напруги первинної обмотки

$$
u_{k} = (U_{1k} / U_{1\text{HOM}}) \cdot 100\%; \tag{1.5}
$$

− повної потужності при КЗ

$$
S_{k} = U_{1k} I_{1k}, BA;
$$
 (1.6)

− коефіцієнтів потужностей в режимі КЗ

$$
cos\varphi_{\kappa} = P_{\kappa}/S_{\kappa}.
$$
 (1.7)

На основі експериментальних даних будують характеристики КЗ трансформатора:  $I_{I\kappa} = f$  ( $U_{I\kappa}$ ),  $P_{\kappa} = f$  ( $U_{I\kappa}$ ),  $cos \varphi_{\kappa} = f$  ( $U_{I\kappa}$ ). На кривих характеристик відмічають точки  $I_{\kappa,n_0}$ ,  $P_{\kappa,n_0}$ , *cos* $\varphi_{n_0}$ , які відповідають струму КЗ  $I_{I\kappa} = I_{I\mu\omega\mu}$  (рис. 1.2, *б*).

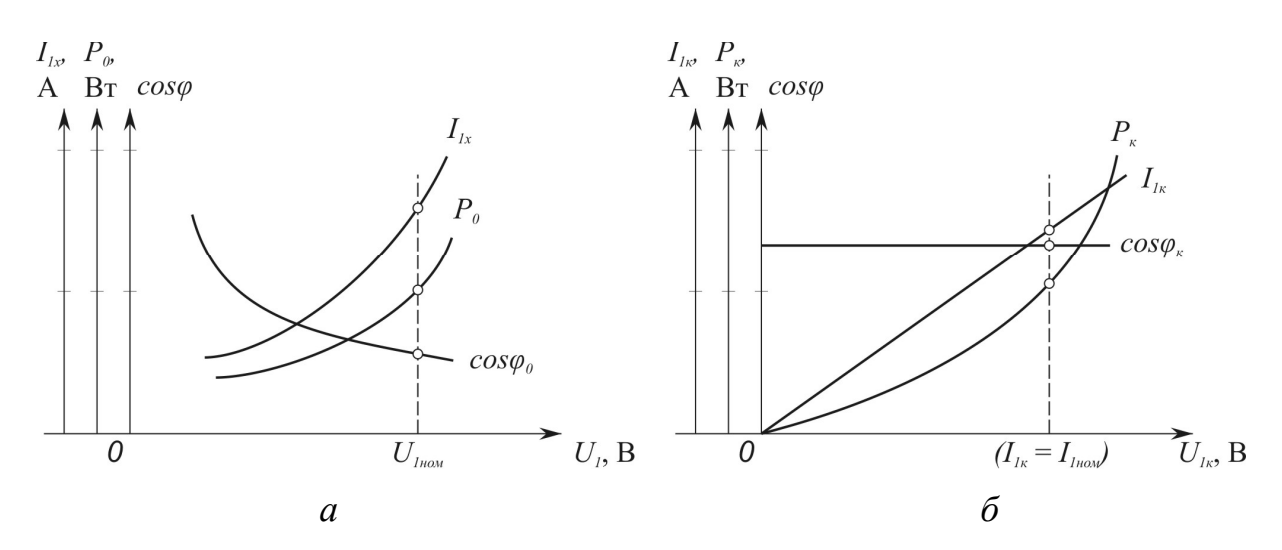

Рис. 1.2. Характеристики ХХ (а) та КЗ (б) трансформатора

## *Дослідження роботи трансформатора під навантаженням*

Дослід роботи трансформатора TU під *активним навантаженням* R<sup>н</sup> проводять у такій послідовності: ЛАТр встановлюють в нульове положення (див. рис. 1.1), до вторинної обмотки трансформатора TU за допомогою QF2 підключають активну загрузку *Rн* (див. рис. 1.1, *а*; реостат перед цим встановлюють на максимальний опір); за допомогою ЛАТру встановлюють напругу на первинній обмотці рівній номінальній *U1*=*U<sup>1</sup>ном*; поступово зменшують опір навантаження *Rн*, чим збільшують струм первинної обмотки до значення *I1* = 1,2*I<sup>1</sup>ном*. Так виконують 5 – 6 вимірів для різних опорів*Rн*через приблизно рівні інтервали струму *I1*. Результати вимірювання записують в табл. 1.4.

*Таблиця 1.4* 

| $N_2$                                            |                       | Вимірювання                | Обчислення |           |          |               |              |        |       |  |
|--------------------------------------------------|-----------------------|----------------------------|------------|-----------|----------|---------------|--------------|--------|-------|--|
| пор.                                             | $U_I$ , B             | $I_l$ , A                  | $P_I$ , BT | $U_2$ , B | $I_2, A$ | $P_2$ , $B_T$ | $cos\varphi$ | $\eta$ | S, BA |  |
| Активне навантаження $R_{\mu}$                   |                       |                            |            |           |          |               |              |        |       |  |
| 1(xx)                                            | $(U_{I\mu\omega\mu})$ | $(I_{lx})$                 |            |           |          |               |              |        |       |  |
| 2                                                |                       |                            |            |           |          |               |              |        |       |  |
| .6                                               |                       | $(-1, 2I_{IHOM})$          |            |           |          |               |              |        |       |  |
| Активно-індуктивне навантаження $R_{\mu}X_L R_L$ |                       |                            |            |           |          |               |              |        |       |  |
| 1(xx)                                            | $(U_{I\mu\omega\mu})$ |                            |            |           |          |               |              |        |       |  |
| 2                                                |                       |                            |            |           |          |               |              |        |       |  |
| .6                                               |                       | $(-1, 2I_{IHOM})$          |            |           |          |               |              |        |       |  |
| Активно-ємнісне навантаження $R_{\mu}C_{\kappa}$ |                       |                            |            |           |          |               |              |        |       |  |
| 1(xx)                                            | $(U_{I_{HOM}})$       |                            |            |           |          |               |              |        |       |  |
| 2.                                               |                       |                            |            |           |          |               |              |        |       |  |
| .6                                               |                       | $(-1, 2I_{I\mu\omega\mu})$ |            |           |          |               |              |        |       |  |

Досліди роботи трансформатора TU під *активно-індуктивним навантаженням* Rн,XL,R<sup>L</sup> та *активно-ємнісним навантаженням* Rн,C<sup>к</sup> проводяться так само.

Після проведення всіх дослідів виконують розрахунки для всіх трьох характерів навантаження:

− коефіцієнти потужностей

$$
cos\varphi_{k} = P_{l}/S_{l}; \qquad (1.8)
$$

− повну потужність

$$
S=U_1I_1, BA; \qquad (1.9)
$$

− коефіцієнти корисної потужності (ККД)

$$
\eta = P_2 P_1. \tag{1.10}
$$

На підставі експериментальних даних будують зовнішні характеристики  $U_2 = f(I_2)$  і робочі  $\eta = f(P_2)$ ,  $cos \varphi = f(P_2)$ ,  $I_1 = f(P_2)$ . Під зовнішніми характеристиками трансформатору розуміють: при збільшенні навантаження напруга на клемах вторинної обмотки змінюється.

Вид зовнішньої характеристики залежить від характеру навантаження та від зовнішнього коефіцієнта потужності *cosφ2*: при активному та активно-індуктивному навантаженні зовнішні характеристики мають спадаючий вигляд, причому чим менше коефіцієнт потужності *cosφ2*, тим більше нахил характеристики до осі абсцис. При активно-ємнісному навантаженні зовнішня характеристика має зростаючий вигляд (рис. 1.3, *а*).

Вид робочих характеристик  $\eta = f(P_2)$ ,  $cos \varphi = f(P_2)$ ,  $I_1 = f(P_2)$ представлені на рис. 1.3, *б*.

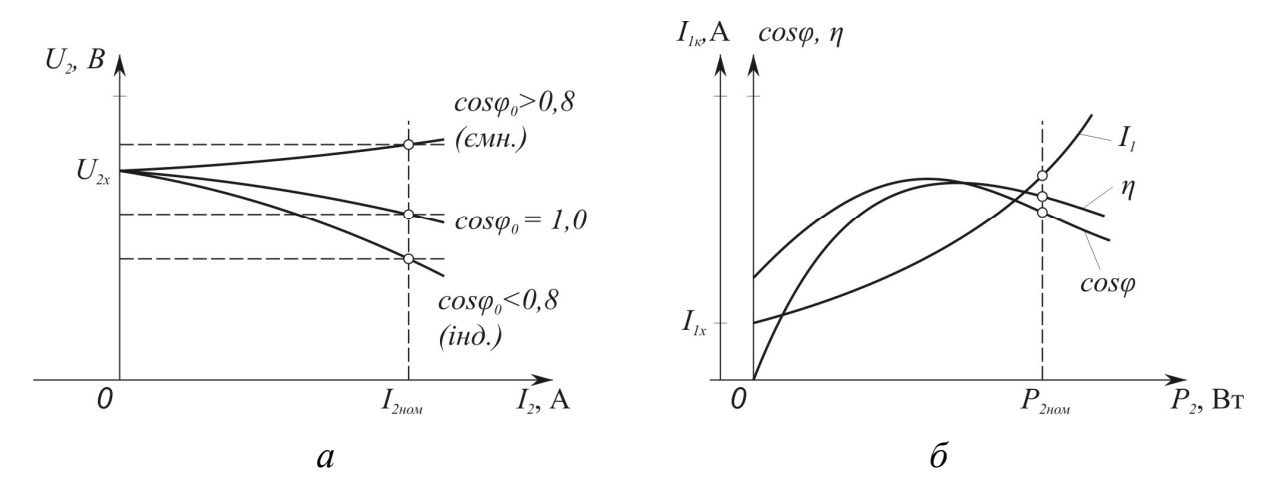

Рис. 1.3. Зовнішні (*а*) та робочі характеристики (*б*) трансформатора

Під робочими характеристиками трансформатора розуміють залежність коефіцієнтів потужності *cosφ*, корисної дії та струму первинної обмотки від збільшення навантаження при різних видах навантаження, а саме  $R_{\mu}$ ; $R_{\mu}$ ,  $X_{L}$ ,  $R_{L}$ ; $R_{\mu}$ ,  $C_{\kappa}$ .

## **Контрольні запитання**

- 1. Поясність будову і принцип дії трансформатора.
- 2. Що таке коефіцієнт трансформації і як його визначають дослідним шляхом?
- 3. Чому зі збільшенням напруги первинної обмотки при досліді ХХ змінюється коефіцієнт потужності трансформатора?
- 4. Чому потужність ХХ беруть за магнітні втрати, а потужність КЗ за електричні втрати?
- 5. Що показуютьзовнішні характеристики трансформатора?

## *Лабораторна робота №2*

## **Дослідження генератора постійного струму незалежного збудження**

**Мета роботи** – вивчити конструкцію генератора постійного струму незалежного збудження і набути практичних навичок у збиранні схем і дослідженні генератора при знятті даних та побудові основних характеристик; одержати експериментальне підтвердження теоретичним відомостям про генератори постійного струму незалежного збудження.

## **Програма роботи**

1. Ознайомитися з конструкцією генератора і приводного двигуна, записати їхні паспортні дані і дані вимірювальних приладів та регулюючих пристроїв у табл. 2.1.

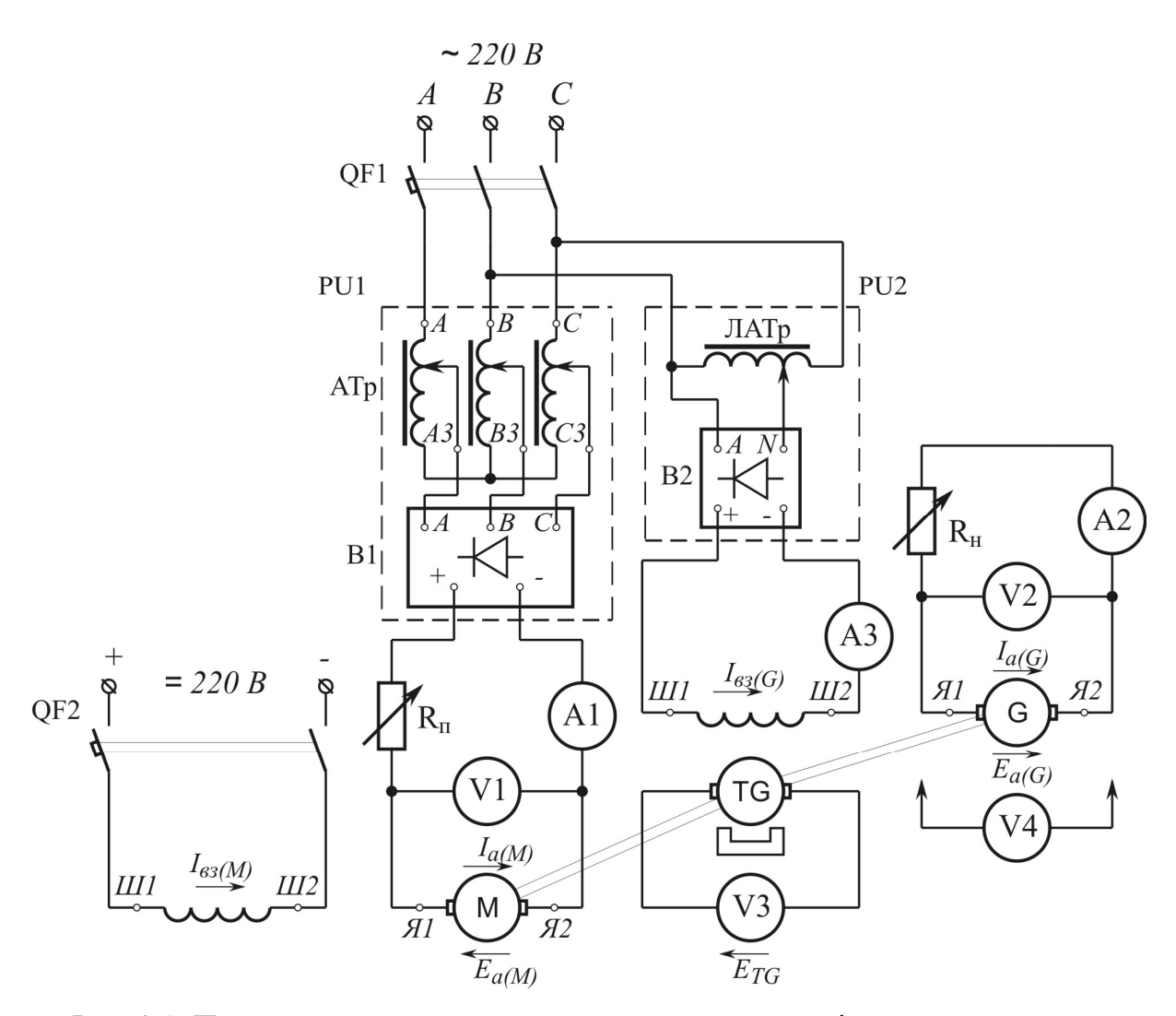

Рис. 2.1. Принципова електрична схема стенду для дослідження генератора постійного струму незалежного збудження

2. Зібрати схему згідно рис. 2.1 і після перевірки її викладачем зробити пробний пуск генератора; перевірити можливість регулювання напруги і навантаження генератора.

3. Зняти дані і побудувати характеристику холостого ходу (ХХ) генератора, визначити коефіцієнт магнітного насичення.

4. Зняти дані і побудувати навантажувальну характеристику генератора при номінальному струмі навантаження; побудувати характеристичний трикутник при номінальній напрузі генератора й установити величину струму збудження, що йде на компенсацію розмагнічуючої дії реакції якоря.

*Таблиця 2.1* 

| $N_2$          | Найменування                                                | $N_2$           | Найменування                              |
|----------------|-------------------------------------------------------------|-----------------|-------------------------------------------|
| пор.           |                                                             | пор.            |                                           |
| $\mathbf{1}$   | М - двигун постійного струму                                | 6               | В1 - трифазний випрямляч                  |
|                | $P_{\mu o \mu} =$ ________ BT; $U_{\mu o \mu} =$ _______ B; |                 | $U = \_ B; I = \_ A$                      |
|                |                                                             | $7\overline{ }$ | В2 - однофазний випрямляч                 |
|                | $O(6)$ XB                                                   |                 | $U = \_\_B; I = \_\_A$                    |
| 2              | G- генератор постійного струму                              | 8               | $R_{\text{H}}$ , $R_{\text{II}}$ -peocrat |
|                | $P_{\mu o \mu} =$ BT; $U_{\mu o \mu} =$ B;                  |                 | $R = 7.5$ Om; $I = 10$ A                  |
|                |                                                             | 9               | QF2- автоматичний вимикач                 |
|                | $O(6)$ XB                                                   |                 | $I_p = 25 \text{ A}$                      |
| 3              | TG-тахогенератор                                            | 10              | QF1- автоматичний вимикач                 |
|                | $C_{TG} =$ ________ $o6/xB \cdot B$                         |                 | $I_p = 10 \text{ A}$                      |
| $\overline{4}$ | АТр - Автоматичний 3-х фазний                               | 11              | А1, А1 – амперметр 0-5/10 А               |
|                | трансформатор                                               | 12              | $A3$ – амперметр 0-0,5/1/2 A              |
|                | $S = \_\_\_BA$ ; $U = \_\_B$ ; $I = \_\_A$                  | 13              | V1, V2 - вольтметр 0-150/300 В            |
| $\mathfrak{H}$ | ЛАТр - лабораторний                                         | 14              | $V3 -$ вольтметр 0-75/150 В               |
|                | автотрансформатор                                           | 15              | V4 – вольтметр 0-1,5/3/7,5/15 В           |
|                | $U = 0 \div 250$ B; $I = 10$ A                              |                 |                                           |

5. Зняти дані і побудувати зовнішню характеристику генератора і визначити номінальну зміну напруги при скиданні навантаження.

6. Зняти дані і побудувати регулювальну характеристику генератора.

7. Скласти звіт і зробити висновок про виконану роботу.

## **Підготовка до роботи**

1. Повторити теоретичний матеріал: реакція якоря машини постійного струму та її намагнічувальна дія; процес роботи й основні характеристики генератора незалежного збудження – холостого ходу, навантажувальна, зовнішня і регулювальна.

2.Підготувати в робочому зошиті таблиці для запису результатів дослідів та координатні сітки для побудови графіків.

## **Порядок виконання роботи**

В схемі (рис. 2.1) в якості приводного двигуна використовується двигун M постійного струму (ДПС) паралельного збудження. Обмотка збудження двигуна підключається до джерела постійного струму через автоматичний вимикач QF2. Якір двигуна живиться постійним струмом від регулятора постійного струму PU1. Регулятор PU1 складається з трифазних автоматичного трансформатора Атр та випрямляча В1.

\* Пуск такого двигуна описаний у розділі «Пуск двигуна постійного струму» в лабораторній роботі №4.

Генератор постійного струму Gмає незалежне збудження, тобто його обмотка збудження електрично не з'єднана з обмоткою якоря і підключена до регулятора постійного струму PU2, який отримує живлення від джерела змінного струму. Регулятор PU2 складається з лабораторного автотрансформатора ЛАТр та випрямляча В2.

Зібравши схему згідно рис. 2.1, після перевірки її викладачем, замикають автоматичний вимикач QF2 обмотки збудження двигуна М. Після цього замикають автоматичний вимикач QF1 (ручки автотрансформаторів АТр та ЛАТр мають знаходитись в нульовому положенні). Підвищенням випрямленої регулятором PU1 напруги виконують пуск двигуна М.

Потім встановлюють номінальну частоту обертання. Контроль над частотою обертання здійснюється за показниками тахогенератора TG за формулою, об/хв:

$$
n = C_{TG} \cdot U_{TG},\tag{2.1}
$$

де *CTG* – конструктивний коефіцієнт тахогенератора, об/хв ·В;  $U_{TG}$  – показники вольтметра V3, В.

16

За допомогою регулятора постійного струму PU2 встановлюють таку величину струму збудження *Iзб*, при якій напруга на виході генератора дорівнює номінальній. Потім перевіряють можливість навантаження генератора вмиканням R<sub>н</sub>.

## *Характеристика холостого ходу*

Характеристика ХХ *E0 = f (Iзб(G))* являє собою залежність ЕРС генератора *E<sup>0</sup>* в режимі ХХвід струму збудження *Iзб(G)* при номінальній частоті обертання *n*=*nном*.

Дані для побудови цієї характеристики одержують у такий спосіб. Регулятором PU1 встановлюють номінальну частоту обертання двигуна М і протягом усього дослідження підтримують її незмінною. Потім вимірюють ЕРС генератора *Eзал* (ЕРС залишкового магнетизму). Регулятором PU2 поступово збільшують струм збудження *Iзб(G)* до величини, за якої ЕРС генератора досягне значення *Eзал* = 1,15*Uном*. При цьому через приблизно однакові інтервали ЕРС *Eзал* знімають показники вольтметра V1 та амперметра A3 і заносять їх в табл. 2.2. Так одержують дані для побудови висхідної (намагнічувальної) ланки характеристики ХХ. При цьому слідкують за тим, щоб зміни струму збудження *Iзб(G)* відбувалися тільки в напрямку його зростання. Потім за допомогою регулятора PU2 поступово, через приблизно однакові інтервали ЕРС *Eзал*, зменшують струм збудження до *Iзб(G)* = 0 і знімають показники вольтметра V1 та амперметра A3. Отримані дані заносять у табл. 2.2. Так отримують дані спадної ланки розмагнічувальної характеристики ХХ. У цьому випадку необхідно, щоб зміни струму збудження *Iзб(G)* відбувалися тільки в напрямку його спадання. Побудувавши обидві ланки характеристики *E= f (Iзб(G))*, проводять між ними середню лінію, яку і приймають за характеристику ХХ (рис. 2.2, *а*). Потім до характеристики ХХ проводять дотичну, а з точки *a* (рис. 2.2, *б*), що відповідає номінальній напрузі (*Eзал* = *Uном*), проводять пряму *ac*. Коефіцієнт магнітного насичення:

$$
k_{\mu} = \overline{\text{ac}} / \overline{\text{ab}} \,. \tag{2.2}
$$

Для машин постійного струму *kµ*= 1,20 ÷ 1,75.

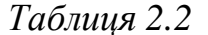

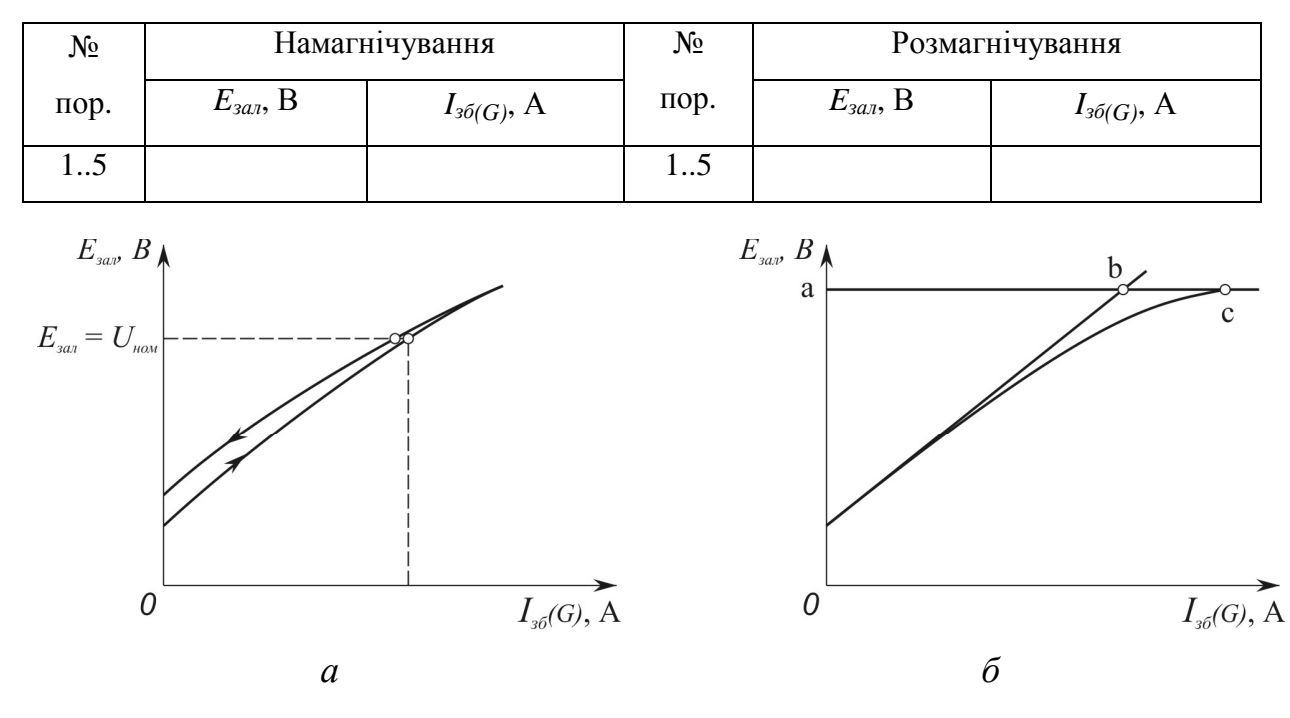

Рис. 2.2. Характеристика ХХ генератора постійного струму незалежного збудження

#### *Навантажувальна характеристика*

Навантажувальна характеристика  $U = f(I_{36}G)$  являє собою залежність напруги *U*генератора Gвід струму збудження *Iзб(G)* при незмінних значеннях струму навантаження *Ia(G)* і частоти обертання  $n = n_{\text{HOM}} = const.$  Дані навантажувальної характеристики знімають при номінальному навантаженні генератора. Установивши номінальну частоту обертання регулятором PU1, збуджують і навантажують генератор таким чином, щоб при напрузі  $U = 1,15U_{HOM}$  струм навантаження мав номінальне значення *Ia(G)* = *Iном*. Далі регулятором PU2 зменшують струм збудження до такого мінімального значення, при якому струм навантаження зберігає номінальне значення (при *n*=*nном*). Приблизно через однакові інтервали струму збудження знімають показники вольтметра V2 та амперметра A3 і заносять їх у табл. 2.3.

*Таблиця 2.3* 

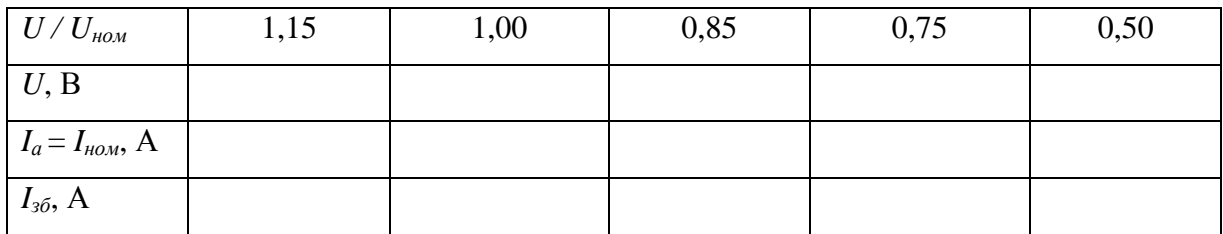

Після цього будують навантажувальну характеристику. При знятті даних навантажувальної характеристики допускається змінювати величину струму тільки у напрямку спадання.

Разом з навантажувальною характеристикою будують і характеристику ХХ (рис. 2.3). Для побудови характеристичного трикутника на навантажувальній характеристиці (крива 1) відмічають точку *a*, що відповідає номінальній напрузі генератора *Uном*. Потім відкладають вертикальний відрізок *ab*, який дорівнює падінню напруги в колі якоря при номінальному навантаженні (*Iном*∑P75) та проводять горизонтальний відрізок *be* до перетинання з характеристикою ХХ (крива 2). Сторона отриманого трикутника abc.cb = *Iзб<sup>1</sup>* – *Iзб<sup>2</sup>* являє величину, еквівалентну МРС реакції якоря при номінальному режимі роботи генератора. Побудувавши ряд характеристичних трикутників для різних напруг, можна з'ясувати вплив реакції якоря при різних ступенях магнітного насичення системи машини  $(c_1b_1 < cbc < c_2b_2)$ .

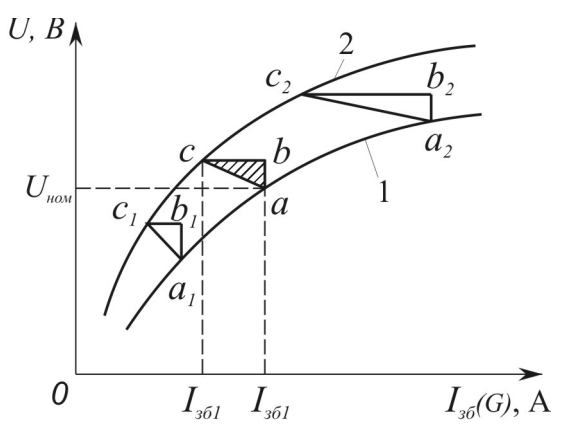

Рис. 2.3. Побудова характеристичного трикутника генератора постійного струму

## *Зовнішня характеристика*

Зовнішня характеристика генератора *U = f (Iа(G))* являє собою залежність напруги *U*на виході генератора від струму навантаження *Iа(G)*  при номінальній частоті обертання *n*=*nном* і незмінному струмі збудження *Iзб(G)*=*const*. Для одержання даних зовнішньої характеристики генератора вчиняють так. Установлюють номінальну частоту обертання регулятором PU1, збільшують струм збудження регулятором PU2 і струм навантаження реостатом R<sup>н</sup> доти, поки генератор не опиниться в режимі номінального навантаження  $U=U_{\text{hom}}$  і  $I_a = I_{\text{hom}}$ . Після цього поступово розвантажують генератор, збільшуючи опір реостата R<sub>н</sub>, не змінюючи величини струму збудження (*Iзб(G)*=*const*) і підтримуючи незмінною частоту обертання (*n*=*nном*=*const*). При цьому через приблизно однакові інтервали струму навантаження знімають показники амперметра A2 і вольтметра V2. Показники приладів заносять у табл. 2.4.

*Таблиця 2.4* 

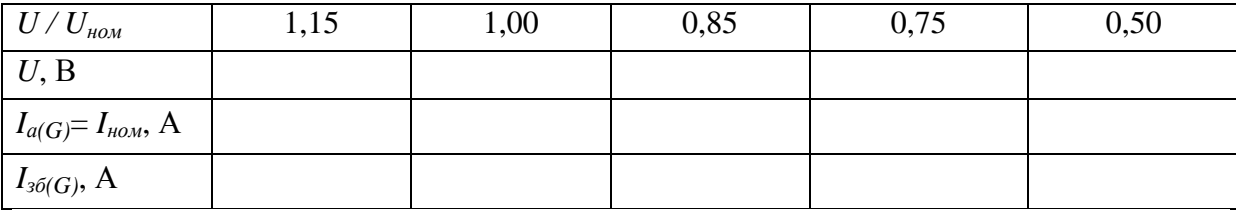

Номінальна зміна напруги генератора при скиданні навантаження  $(%):$ 

$$
\Delta U_{\text{non}} = \frac{E_0 - U_{\text{non}}}{U_{\text{non}}} \cdot 100\% (2.3)
$$

## *Регулювальна характеристика*

Регулювальна характеристика генератора *Iзб(G) = f (Iа(G))* – це залежність струму збудження *Iзб(G)* від струму навантаження *Iа(G)* при номінальній напрузі *U*=*Uном* і номінальній частоті обертання *n*=*nном*. Дані для побудови регулювальної характеристики одержують таким чином. Установлюють номінальну частоту обертання регулятором PU1і збуджують генератор регулятором PU2 до номінальної напруги *U*=*Uном*.

Потім підключають навантаження R<sub>н</sub>і поступово збільшують струм навантаження до номінального значення *Iа(G)*=*Iном*. При цьому струм збудження *Iзб(G)* збільшують так, щоб напруга на виході генератора залишалася рівною номінальній *U*=*Uном*=*const*. Через приблизно однакові інтервали струму навантаження *Iа*знімають показники амперметрів A2 і A3 та заносять їх у табл. 2.5. Далі цей процес ведуть у зворотному напрямку, тобто зменшують струм навантаження *Iа(G)* аж до режиму ХХ (*Iа(G)*=0) і струм збудження *Iзб(G)* так, щоб напруга генератора залишалася рівною номінальній *U*=*Uном*=*const*.

*Таблиця 2.5* 

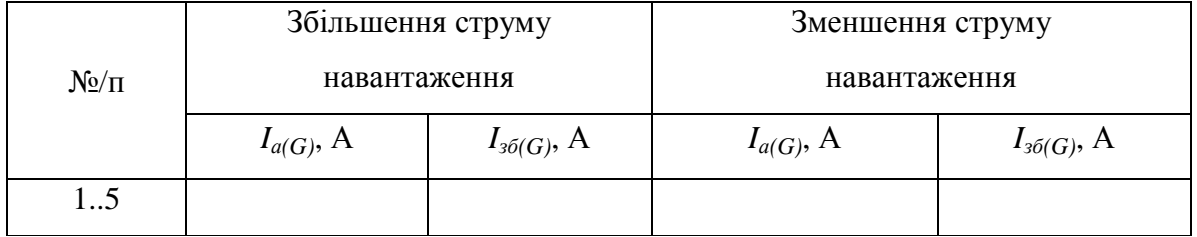

При цьому необхідно в першій частині дослідження струм збудження *Iзб(G)* змінювати лише у бік збільшення, а в другій частині дослідження – лише у бік зменшення. Отримані в цьому випадку дві ланки характеристики не збігаються, що пояснюється явищем гістерезису (рис. 2.4).

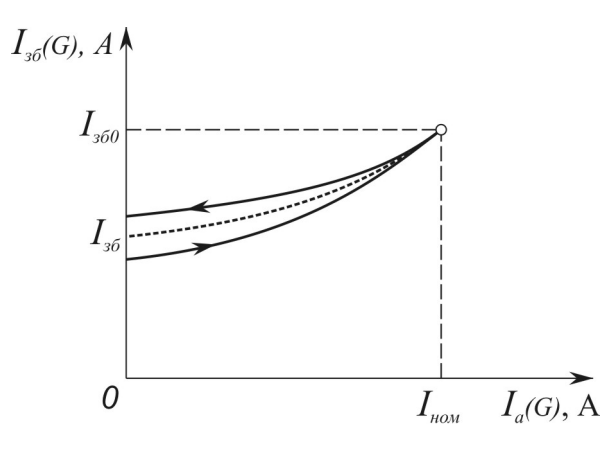

Рис. 2.4. Регулювальна характеристика генератора постійного струму

незалежного збудження

За даними таблиці будують дві ланки регулювальної характеристики. За регулювальну характеристику генератора приймають середню криву, проведену між двома ланками.

## **Аналіз результатів лабораторної роботи**

Узагальнивши результати лабораторної роботи, слід проаналізувати форму отриманих графіків, супроводжуючи це необхідними поясненнями і ґрунтуючись на фізичній сутності явищ, що відбуваються в розглянутому генераторі. Так, наприклад, розглядаючи характеристику ХХ, слід пояснити причину розбіжності ланок цієї характеристики при намагнічуванні і розмагнічуванні генератора. Це ж відноситься і до регулювальної характеристики.

При аналізі зовнішньої характеристики необхідно вказати причини, що викликають зменшення напруги на виході генератора при зростанні навантаження.

На довершення необхідно відзначити, чи відповідають номінальні параметри генератора, отримані дослідним шляхом, його паспортним даним.

## **Контрольні запитання**

- 1. Які способи збудження застосовують у генераторах постійного струму?
- 2. Дайте визначення основним характеристикам генератора: холостого ходу, навантажувальній, зовнішній та регулювальній. За яких умов знімають дані для побудови кожної з них?
- 3. Які вихідні дані необхідно мати для побудови характеристичного трикутника?
- 4. Чому навантажувальна характеристика розташовується нижче характеристики ХХ?

5. Чому ланки регулювальної характеристики, зняті при намагнічуванні

і розмагнічуванні генератора, не збігаються? Яка з них розташовується вище?

## *Лабораторна робота №3*

## **Дослідження генератора постійного струму паралельного збудження**

**Мета роботи** – вивчити конструкцію генератора постійного струму паралельного збудження і набути практичних навичок у збиранні схем і дослідженні генератора при знятті даних та побудові основних характеристик; одержати експериментальне підтвердження теоретичним відомостям про генератори постійного струму незалежного збудження.

## **Програма роботи**

1. Ознайомитися з конструкцією генератора і приводного двигуна, записати їхні паспортні дані і дані вимірювальних приладів та регулюючих пристроїв у табл. 3.1.

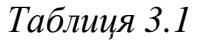

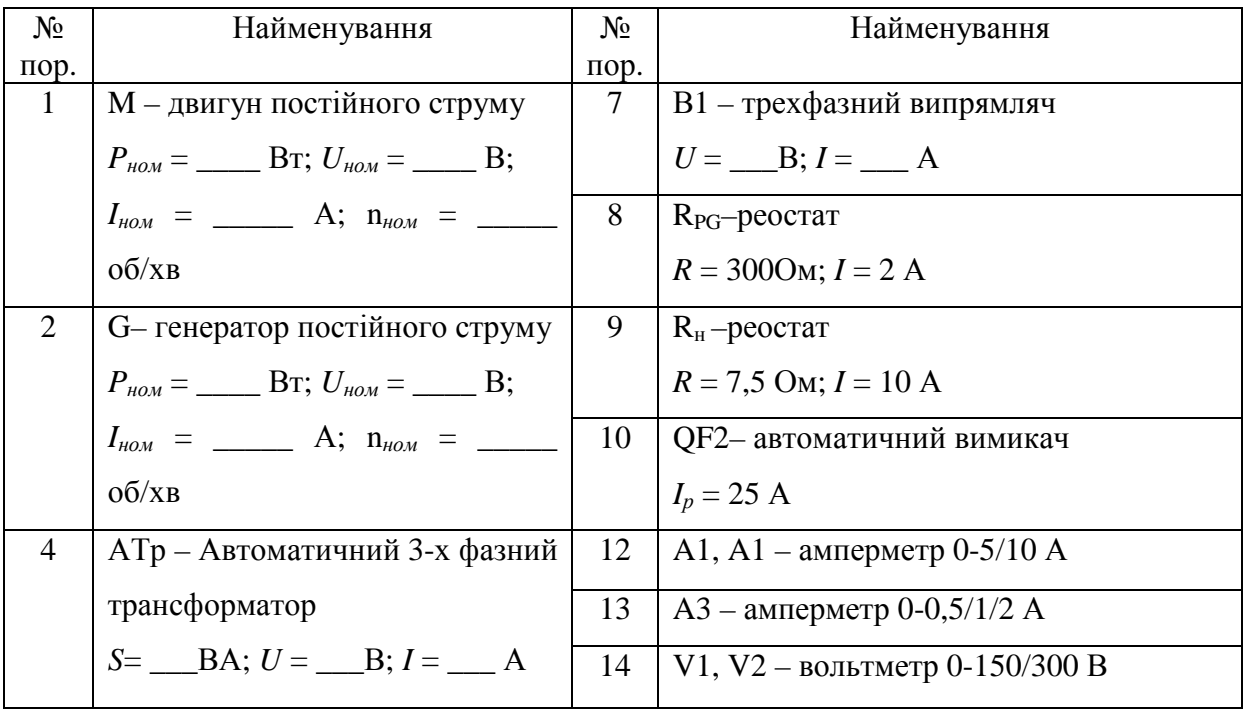

*Закінчення табл. 3.1* 

| $N_2$   | Найменування             | $N_2$   | Найменування                    |
|---------|--------------------------|---------|---------------------------------|
| $\pi$ . |                          | $\pi$ . |                                 |
|         | $K -$ ключ               |         | $V3 -$ вольтметр 0-75/150 В     |
|         | P - автоматичний вимикач | 16      | V4 – вольтметр 0-1,5/3/7,5/15 В |
|         | $I_p = 25 \text{ A}$     |         |                                 |

2. Зібрати схему згідно рис. 3.1 і після перевірки її викладачем зробити пробний пуск генератора; перевірити виконання умов самозбудження, можливість регулювання та навантаження генератора.

3. Зняти дані і побудувати характеристику самозбудження генератора.

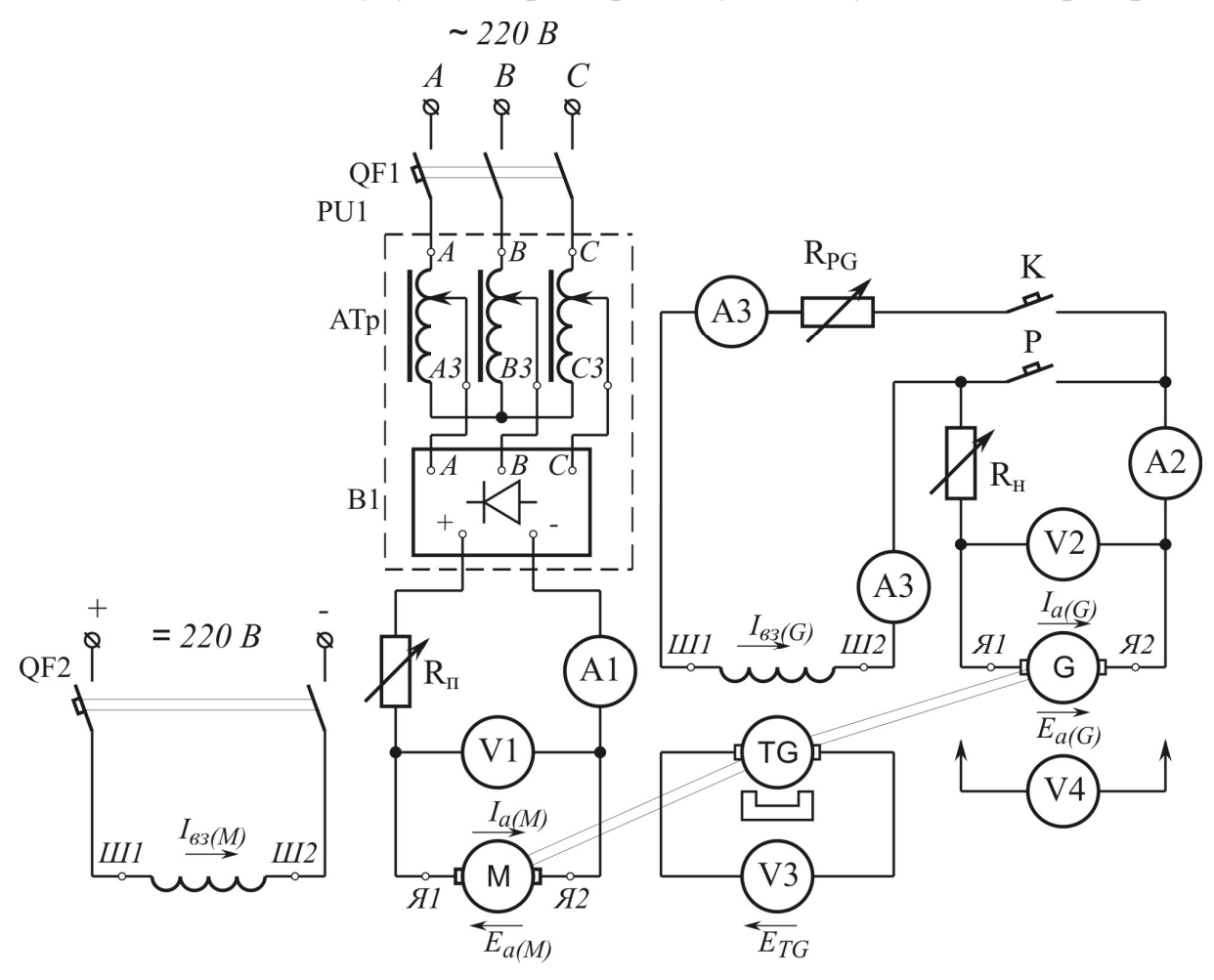

Рис. 3.1. Принципова електрична схема стенду для дослідження генератора постійного струму паралельного збудження

4. Зняти дані та побудувати зовнішню характеристику генератора та визначити номінальну зміну напруги при скиданні навантаження.

5.Скласти звіт та зробити висновки з виконаної роботи.

## **Підготовка до роботи**

1. Повторити теоретичний матеріал: умови самозбудження генераторів постійного струму; генератор паралельного збудження – схема з'єднань, основні характеристики (самозбудження, зовнішня, регулювальна).

2. Підготувати в робочому зошиті таблиці для занесення результатів дослідів та координатні сітки для побудови графіків.

## **Порядок виконання роботи**

Представлена на рис. 3.1 схема електричних з'єднань передбачає застосування двигуна M постійного струму (ДПС) паралельного збудження у якості приводного двигуна.

\* Перелік операцій під час пуску та регулювання частоти обертання цього двигуна наведено в лабораторній роботі №2 (у розділі «Порядок виконання роботи»).

Обмотка збудження генератора Gпідключається паралельнодо його якоря через ключ К. Для регулювання сили струму обмотки збудження використовується реостат  $R_{PG}$ . Навантаженням генератора, окрім обмотки збудження, є реостат  $R_{\text{H}}$ . До якоря генератора навантажувальний реостат  $R_{\text{H}}$ підключається за допомогою автоматичного вимикача Р. Робота генератора основана на принципі самозбудженняза рахунок залишкового магнетизму.

Після складання схеми та перевірки її викладачем, вмикають приводний двигун М: замикають автоматичний вимикач QF2; замикають автоматичний вимикач QF1 (ручка автотрансформатору АТр має знаходитись в нульовому положенні);підвищенням випрямленої регулятором PU1 напруги виконують пуск двигуна М та встановлюють номінальну частоту обертання *n*=*nном*. Потім приступають до перевірки умов самозбудження. При розімкнутих ключі К та вимикачі Р вольтметром

V4 вимірюють напругу *U* на виході генератора. Якщо вольтметр V4 показує невелику напругу (ЕРС залишкового магнетизму), то це свідчить про відповідність першої умови самозбудження – магнітна система генератора має залишковий магнетизм. Якщо магнітна система розмагнітилась, то її можна намагнітити, підключивши обмотку збудження на деякий час до джерела постійного струму.

Потім встановлюють на реостаті R<sub>PG</sub> найбільший опір, замикають вимикач К і, поступово зменшуючи опір, спостерігають за показаннями вольтметра V2. При цьому можливі три випадки:

а) напруга генератора залишається незмінною, що свідчить про обрив кола збудження (необхідно знайти місце обриву і виправити його);

б) напруга генератора зменшується, що вказує на неправильне підключення обмотки збудження до кола обмотки якоря, при якому МРС обмотки збудження діє назустріч магнітному потоку залишкового магнетизму і розмагнічує машину; усунути цей дефект можливо, змінивши напрямок струму в обмотці збудження (поміняти місцями проводи, що підключені до зажимів обмотки Ш1 і Ш2);

в) напруга генератора збільшується – починається процес самозбудження.

## *Характеристика самозбудження*

Характеристика самозбудження *U0 = f (n)* являє собою залежність напруги на затискачах генератора *U0*=*E0* в режимі ХХ від частоти обертання *n*при незмінному опорі кола збудження (RPG =*const*). Встановивши номінальну напругу генератора при вимкненому Р та номінальній частоті обертання, підвищують частоту обертання та знімають п'ять показань вольтметра V2 або іншого вимірювача частоти обертання. За цими показниками будують характеристику самозбудження (рис. 3.2).

Зменшення частоти обертання приводного двигуна виконується за допомогою регулятора PU1. На тій ділянці характеристики самозбудження, яка відповідає невеликій частоті обертання, покази вольтметра V2 не залежать від частоти обертання. Відповідна цьому явищу частота обертання називається критичною  $n_{2kp}$ . Самозбудження генератора можливо лише при частоті обертання, яка переважає критичну (*n*>*n*<sub>2kp</sub>). Величина *п*<sub>2кр</sub> залежить від опору ланцюга збудження R<sub>PG</sub>: зі збільшенням опору величина *n*<sub>2кр</sub> збільшується. В цьому можна переконатись при виконанні дослідження.

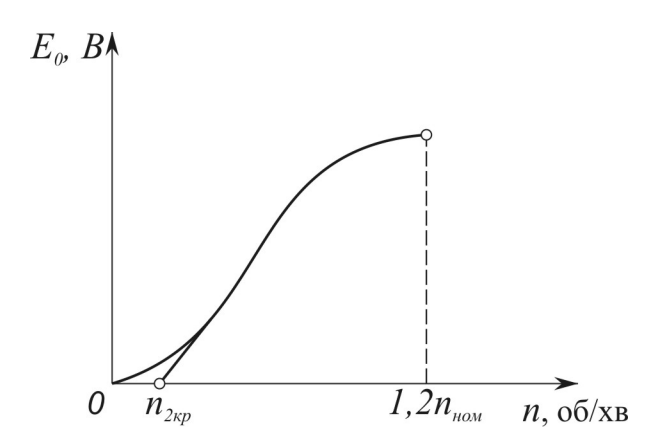

Рис.3.2. Характеристика самозбудження генератора постійного струму незалежного збудження

## *Зовнішня характеристика*

Зовнішня характеристика генератора постійного струму паралельного збудження *U = f (Iа(G))* являє собою залежність напруги *U* на виході генератора від струму навантаження *Iа(G)* при номінальній частоті обертання  $n=n_{\text{HOM}}$  і незмінному опорі кола збудження R<sub>PG</sub>=const. Дані зовнішньої характеристики генератора отримують наступним чином. Ввімкнувши приводний двигун М, підключають навантаження (вмикають Р) і замикають ланцюг збудження (вмикають К). Регулюючи опір навантаження R<sub>н</sub> та опір регулюючого реостата R<sub>PG</sub>, встановлюють номінальний режим роботи генератора (частота обертання при цьому повинна бути номінальною та залишатись протягом всього дослідження,

*n*=*nном*=*const*). Знявши показники вольтметра V2 та амперметра A2, зменшують навантаження (збільшують опір R<sub>н</sub>), опір R<sub>PG</sub> повинен залишатись при цьому незмінним. Розвантажуючи генератор до режиму ХХ, знімають не менше п'яти показань вимірювальних приладів та заносять їх до таблиці, аналогічної таблиці в лаб. роб. №2 (табл. 2.4), а потім будують зовнішню характеристику генератора.

\* Номінальна зміна напруги генератора при скиданні навантаження визначається виразом (2.3) з лаб. роб. №2.

## **Аналіз результатів лабораторної роботи**

Аналізуючи результати лабораторної роботи встановлюють, чи відповідають номінальні дані генератора, отримані дослідним шляхом, його паспортним даним. При аналізі характеристики самозбудження необхідно вказати отримане значення критичної частоти обертання. Для зовнішньої характеристики генератора потрібно перерахувати причини, що викликають зменшення напруги на виході генератора при збільшенні його навантаження.

#### **Контрольні запитання**

- 1. Які умови необхідні для процесу самозбудження генератора постійного струму паралельного збудження?
- 2. Яка умова самозбудження порушена, якщо при замиканні ланцюга збудження ЕРС генератора зменшується до нуля?
- 3. Що являє собою характеристика самозбудження? Що таке критична частота обертання?
- 4. Чому зовнішня характеристика генератора паралельного збудження має більш спадаючий вигляд, ніж зовнішня характеристика генератора незалежного збудження?

## *Лабораторна робота №4*

## **Дослідження двигуна постійного струму паралельного збудження**

**Мета роботи** – вивчити конструкцію двигуна постійного струму паралельного збудження і набути практичних навичок у збиранні схем при дослідномувивченні двигуна для отримання даних його регулювальних, робочих та механічних характеристик; отримати експериментальне підтвердження теоретичних відомостей про властивості двигунів постійного струму паралельного збудження.

## **Програма роботи**

1.Ознайомитися з конструкцією двигуна і навантажувального пристрою (генератора), записати їхні паспортні дані ідані вимірювальнихприладів та регулюючих пристроїв у табл. 4.1.

*Таблиця 4.1* 

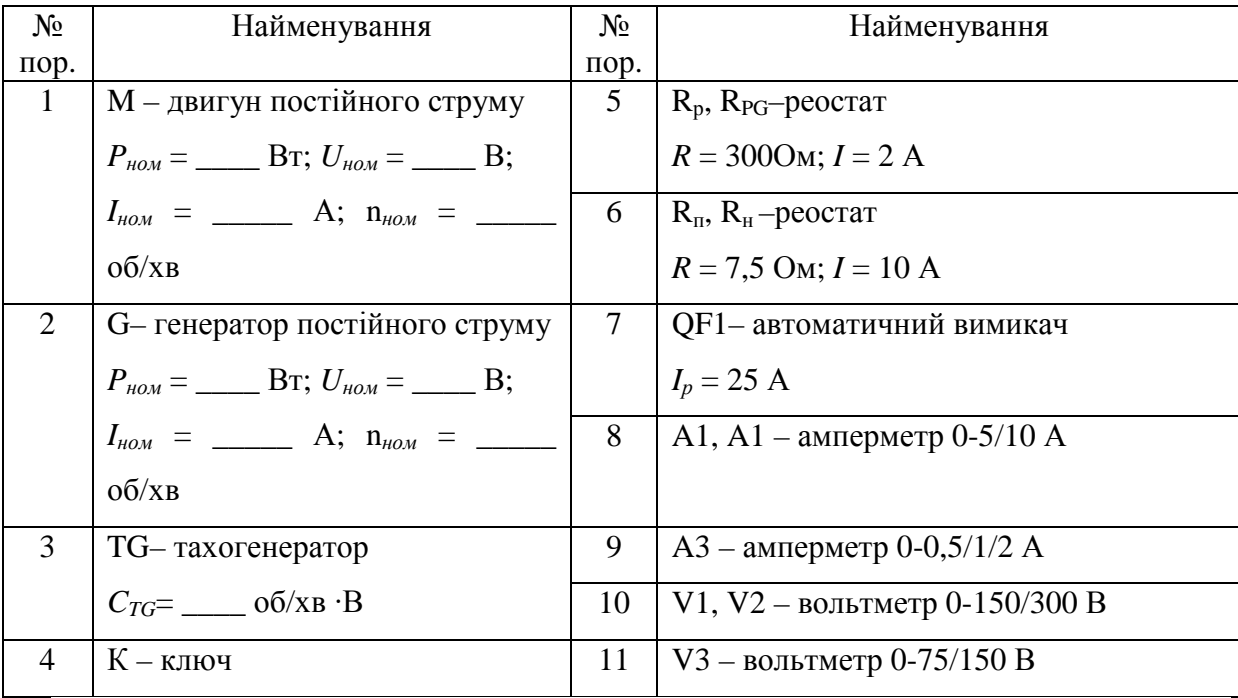

2.Зібрати схему згідно рис. 4.1 і після перевірки її викладачем зробити пробний пуск двигуна; перевірити можливість регулювання частоти обертання і реверсування.

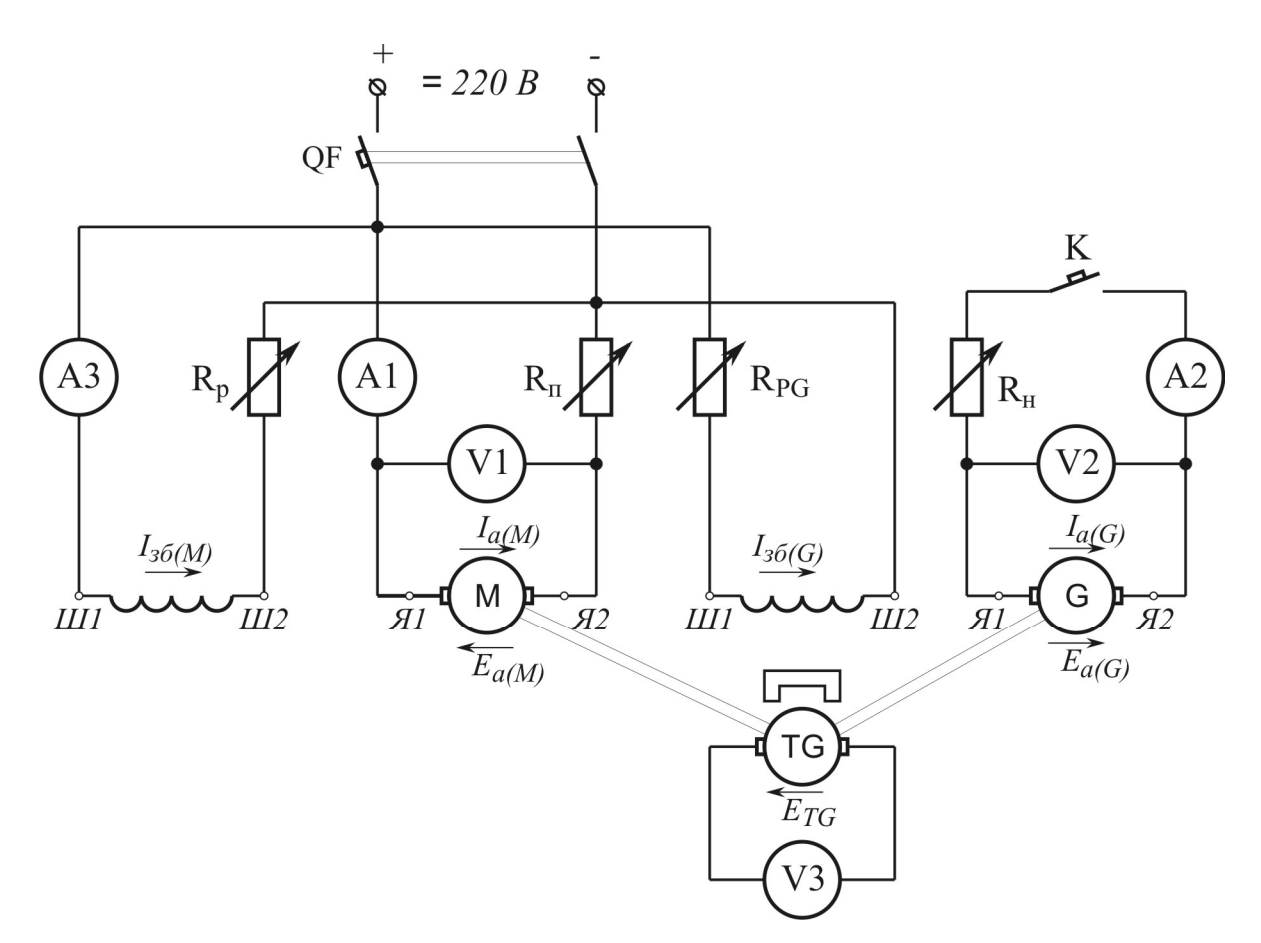

Рис. 4.1. Принципова електрична схема стенду для дослідження генератора постійного струму паралельного збудження

3.Зняти дані і побудувати регулювальну характеристику двигуна в режимі ХХ.

4.Зняти дані та побудувати робочі характеристики двигуна.

5.Зняти дані та побудувати швидкісні та механічні характеристики двигуна в рушійному (основному) режимі.

6.Скласти звіт та зробити висновки з виконаної роботи.

## **Підготовка до роботи**

1. Повторити теоретичний матеріал: принцип дії і будова двигуна постійного струму; рівняння моментів для двигуна; частота обертання двигуна постійного струму і способи її регулювання; пуск двигунів постійного струму; двигун постійного струму паралельного збудження –

принципова схема; регулювальна, робоча та механічна характеристика двигуна постійного струму.

2. Підготувати в робочому зошиті таблиці для занесення результатів дослідів та координатні сітки для побудови графіків.

## **Порядок виконання роботи**

Схема з'єднань (рис. 4.1) містить у собі вольтметр V1 для контролю за напругою в мережі і два амперметри: A1 – для виміру робочого струму, споживаного двигуном з мережі, A3 – для виміру струму в обмотці збудження. Крім того, у схемі є два реостати:  $R_n$  – пусковий реостат для обмеження пускового струму *i* R<sub>p</sub> – регулювальний реостат для регулювання величини струму в обмотці збудження. Як навантажувальний пристрій у схемі передбачений генератор постійного струму незалежного збудження. Для контролю напруги в колі якірної обмотки генератора використовується вольтметр V2, для вимірювання струму – амперметр A2. Крім того, в електричному колі генератора містяться два реостати:  $R_{H}$  – реостат для зміни навантаження та  $R_{PG}$  – реостат для регулювання величини струму в обмотці збудження генератора.

## \* ПУСК ДВИГУНА ПОСТІЙНОГО СТРУМУ

Перш ніж вмикати двигун у мережу, необхідно поставити важіль пускового реостата  $R_{\text{n}}$ в положення, яке відповідає найбільшому опору реостата, а повзунок регулювального реостата  $R_p$  поставити в положення мінімального опору (у цьому випадку струм збудження, а отже, і магнітний потік будуть найбільшими, що буде сприяти зменшенню пускового струму двигуна).

Після замикання автоматичного вимикача QF поступово повзунком реостата R<sub>п</sub> переводять у положення найменшого опору, а потім за

допомогою регулювального реостата  $R_p$  встановлюють необхідну частоту обертання.

При зборці схеми необхідно звернути особливу увагу на надійність усіх з'єднань у ланцюзі обмотки збудження, а при роботі двигуна і його регулюванні варто стежити, щоб ці з'єднання не порушувалися. Така обережність викликана небезпекою «розносу» двигуна при обриві в ланцюзі збудження.

Для реверса (зміни напрямку обертання) двигуна необхідно змінити напрямок струму або в обмотці збудження, або в обмотці якоря. Якщо ж одночасно змінити напрямок струму в обох обмотках, то реверса не відбудеться. У цьому можна переконатися, помінявши місцями дроти.

#### *Регулювальна характеристика*

Регулювальна характеристика двигуна постійного струму паралельного збудження *n = f (Iзб(M))* являє собою залежність частоти обертання *n*від струму в обмотці збудження *Iзб(M)* при незмінній напрузі живлення  $U=$  *const* і навантаження  $(I_{a(G)}=$  *const*). У даній роботі регулювальну характеристику знімають у режимі ХХ (*Iа(G)*= *0*).

Після пуску двигуна при мінімальному опорі реостата  $R_p$  двигун працює без якого-небудь навантаження. Потім поступово збільшують опір R<sup>p</sup> до значення, при якому *n = 1,2nном*. При цьому через приблизно однакові інтервали частоти обертання знімають показання частоти обертання двигуна за допомогою тахогенератора та вольтметра (див. Лаб. роб. №2, вираз (2.1). За допомогою амперметра визначають струм обмотки збудження. Отримані дані записують до табл. 4.2.

За даними таблиці 4.2 будують регулювальну характеристику двигуна  $n = f(I_{36(M)})$  або  $\omega = f(I_{36(M)})$ .

*Таблиця 4.2* 

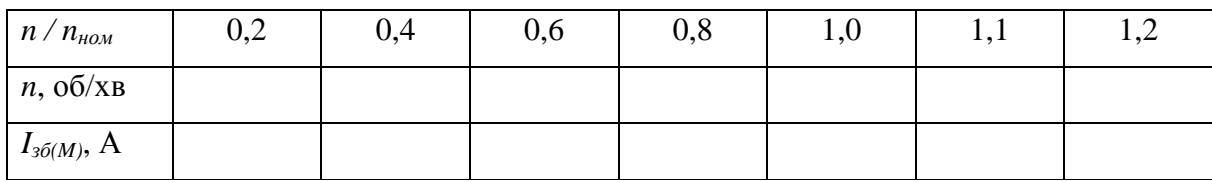

## *Робоча характеристика*

Робочі характеристики двигуна *n = f (P2)*, *Iа(M)= f (P2)*, *M2 = f (P2)*, *ηM= f (P2)* являють собою залежність частоти обертання*n*, споживаного струму *Iа(M)*, корисного (навантажувального) моменту *M2*, коефіцієнта корисної дії (ККД) *ηM*, від корисної потужності *P2*при незмінних значеннях струму збудження *Iзб(M)*= *const*.

Для отримання даних, необхідних для побудови робочих характеристик, вмикають двигун та навантажують його до номінального струму *Iа(M)*= *Iном* при номінальній частоті обертання *n*= *nном*; при цьому знімають показники амперметрів A1 та A3 і вольтметра V1; приладів навантажувального генератора – вольтметра V2 та амперметра A2, а також частоту обертання *n* тахогенератора TG, об/хв. Потім поступово зменшують навантаження до ХХ через приблизно однакові інтервали струму навантаження. Показники перелічених приладів записують у табл. 4.3. Всього знімають не менше п'яти показників.

*Таблиця 4.3* 

|           | Вимірювання |              |                      |           |       | Обчислення  |        |       |   |            |       |       |
|-----------|-------------|--------------|----------------------|-----------|-------|-------------|--------|-------|---|------------|-------|-------|
| $N_2/\Pi$ | $U_M$       | $I_{a(M)}$ , | $I_{3\tilde{o}(M)},$ | n,        | $U_G$ | $I_{a(G)},$ | $PI$ , | $P_2$ | n | $\omega$ , | $M_2$ | $M_I$ |
|           | Β           | A            | A                    | $O(6)$ XB | B     | Α           | Bт     | Bт    |   | $pa\mu/c$  | H·M   | Н٠м   |
| 15        |             |              |                      |           |       |             |        |       |   |            |       |       |

Значення споживаної потужності *P1* визначається за виразом, Вт:

$$
P_I = U_M I_{a(M)};
$$
\n<sup>(4.1)</sup>

корисна потужність, Вт:

$$
P_2 = U_G I_{a(G)} / \eta_G, \tag{4.2}
$$

де *ηG* = 0,85 – коефіцієнт корисної дії генератора.

Коефіцієнт корисної дії двигуна

$$
\eta_M = (P_1/P_2) \cdot 100\% \tag{4.3}
$$

Кутова швидкість обертання вала, рад/с

$$
\omega = n/9,55. \tag{4.4}
$$

Корисний момент

$$
M_2 = P_2/\omega. \tag{4.5}
$$

Після розрахунків будують робочі характеристики двигуна: *I*<sup>a</sup>(M)= *f*(*P*<sub>2</sub>), *M*<sub>2</sub>= *f*(*P*<sub>2</sub>), *η*<sub>*M*</sub> = *f*(*P*<sub>2</sub>) та *n* = *f*(*P*<sub>2</sub>) в одних осях координат (рис. 4.2).

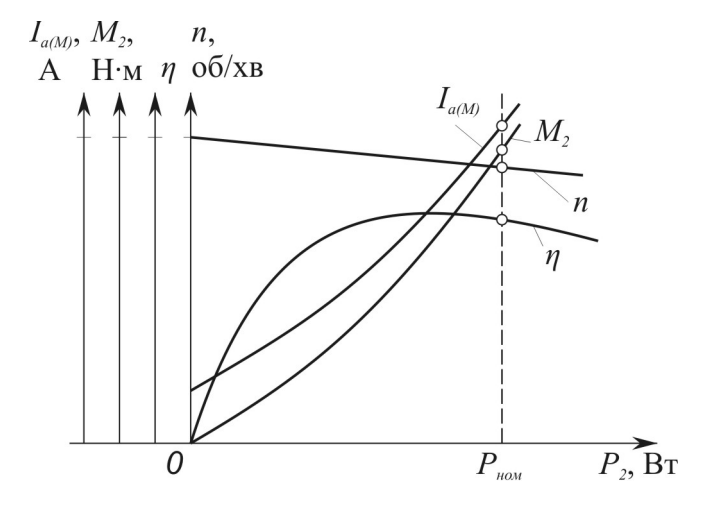

Рис. 4.2. Робочі характеристики електродвигуна постійного струму з паралельним збудженням

## *Швидкісна та механічна характеристики*

Швидкісна характеристика електродвигуна постійного струму *ω = f (Iа(M))* являє собою залежність кутової швидкості обертання *ω*від струму в обмотці якоря *Iа(M)* при незмінному струмі збудження *Iзб(M)*=*const* та номінальній підведеній напрузі *UM*= *const*.

Рівняння швидкісної характеристики  $\omega = f(I_{a(M)})$  має вигляд:

$$
\omega = \frac{U_M - I_{a(M)}R}{c_e \Phi} = \frac{U_M}{c_e \Phi} - \frac{I_{a(M)}R}{c_e \Phi}.
$$
(4.6)

Механічна характеристика електродвигуна постійного струму *ω = f (M)* являє собою залежність кутової частоти обертання *ω* від моменту *M*  при незмінному струмі збудження *Iзб(M)*=*const* та номінальній підведеній напрузі  $U_M$ = *const*.

Рівняння механічної характеристики  $\omega = f(M)$  має вигляд:

$$
\omega = \frac{U_M}{c_e \Phi} - \frac{MR}{c_e \Phi},\tag{4.7}
$$

де *M* = *ceIа(M)*Φ – електромагнітний момент, Н·м; *ce*=*pN/(2πa)* – постійний коефіцієнт; Φ – основний магнітний потік, Вб; *R* – електричний опір ланцюга якоря електродвигуна, Ом:

$$
R = \sum R_a + R_{\partial o \partial};\tag{4.8}
$$

*Ra* – опір обмоток в ланцюгу якоря, зведений до робочої температури; *Rдод* – додатковий опір, увімкнений в ланцюг якоря електродвигуна (в цій лабораторній роботі в якості *Rдод* може виступати  $R_{\Pi}$ ).

В режимі ідеального ХХ струм в ланцюгу якоря *Iа(M)*= 0, а отже, і момент *M* = 0, тому кутова швидкість обертання в режимі ідеального ХХ, рад/с:

$$
\omega_0 = U_M / c_e \Phi. \tag{4.9}
$$

При обчисленні кутової швидкості двигуна постійного струму, необхідно знати чисельне значення виразу. Це значення визначається з формули (4.6), з врахуванням (4.8), тобто:

$$
c_e \Phi = (U_M - I_{\text{HOM}} R_a) / \omega_{\text{HOM}}, \qquad (4.10)
$$

де номінальні значення струму *Iном*, напруги *UM* та *ωном*=*nном* /9,55 визначаються за паспортними даними, а опір якірного кола *R<sup>a</sup>* визначається дослідним шляхом або за формулою

$$
R_a=0.5(1-\eta_M)U_{\text{HOM}}/I_{\text{HOM}}.\tag{4.11}
$$

Таким чином, рівняння швидкісної та механічної характеристик можна звести до вигляду:

$$
\omega = \omega_0 - \Delta \omega, \tag{4.12}
$$

де *∆ω* – зміна кутової швидкості обертання, викликана навантаженням двигуна.

Залежність *∆ω* від струму навантаження *Iа(M)* визначається виразом

$$
\Delta \omega = I_{a(M)} R_a / (c_e \Phi), \qquad (4.13)
$$

а залежність *∆ω* від моменту навантаження має виглад:

$$
\Delta \omega = MR/(c_e^2 \Phi^2). \tag{4.14}
$$

Таким чином, як це випливає з (4.13), швидкісна та механічна характеристики електродвигуна являють собою прямі лінії (рис. 4.3). Вирази (4.13) і (4.14) показують, що зміна кутової швидкості обертання електродвигуна, обумовлена зміною його навантаження, прямо пропорційна опору ланцюга якоря *R*= ∑*Ra* + *Rдод*. Тому найменшому опору в колі якоря *R*= ∑*Ra* відповідає найменша зміна кутової швидкості обертання *∆ω*. В цьому випадку швидкісна і механічна характеристики електродвигуна є найбільш твердими. Такі характеристики називають природними.

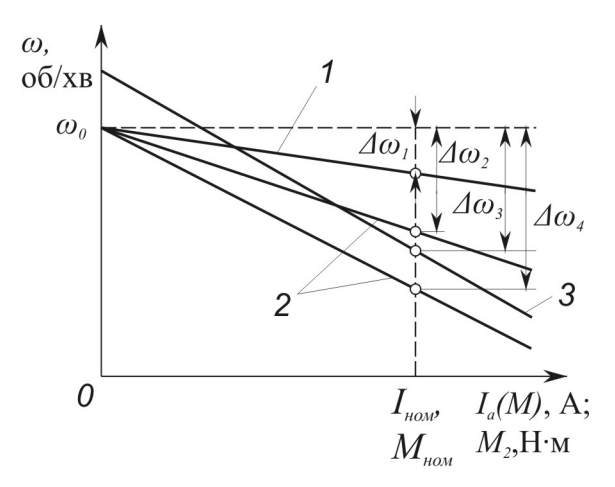

Рис. 4.3. Швидкісна та механічна характеристики електродвигуна постійного струму з паралельним (незалежним) збудженням

Якщо ж до ланцюга якоря ввести додатковий опір, тобто якщо  $R = \sum R_a + R_{\partial O}$ , або до ланцюга обмотки збудження  $R_{36} + R_p$ , то вплив

навантаження на величину *∆ω* стає більш значним, характеристики електродвигуна стають м'якими і їхній кут нахилу до вісі абсцис збільшується (криві 2 і 3, див рис. 4.3). Такі характеристики називають штучними (реостатними).

Усі характеристики електродвигуна незалежно від величини опору кола якоря крім додаткового опору в ланцюгу збудження перетинаються в точці ідеального ХХ.

Як зазначалося, швидкісні і механічні характеристики електродвигуна постійного струму паралельного (незалежного) збудження прямолінійні. У зв'язку з цим положення кожної з цих характеристик визначається двома точками. Однією з них є точка ідеального ХХ з координатами *Iа(M)=*0 чи *M=*0, а іншою – точка номінального навантаження в руховому (основному) режимі з координатами *Iном* чи *Mном*. Якщо в ланцюзі якоря немає додаткового опору (*R*= ∑*Ra*), то координати точки номінального навантаження визначаються паспортними даними електродвигуна. Якщо ж до ланцюга якоря включений додатковий опір  $(R = \sum R_a + R_{\partial O}$ ), то при номінальному струмі якоря  $I_{\mu \circ M}$  кутова швидкість обертання (рад/с), буде мати вигляд:

$$
\omega_{1} = \omega_{\text{max}} = \frac{U_{\text{max}} - I_{\text{max}} (\sum R_{a} + R_{\text{obs}})}{U_{\text{max}} - I_{\text{max}} \sum R_{a}}.
$$
\n(4.15)

Після розрахунку значення обертального моменту (*M2*, Н·м):

$$
M_2 = P_2/\omega, \tag{4.16}
$$

де *ω*=*n*/9,55 – кутова швидкість обертання ротора (рад/с), та електромагнітного моменту  $(M_I, H_M)$ :

$$
M_I = P_I/\omega_0,\tag{4.17}
$$

будують швидкісну механічну характеристику*ω* = *f*(*M*).

## *Аналіз результатів лабораторної роботи*

Аналізуючи результати, треба пояснити криволінійний вигляд регулювальної характеристики двигуна, а також форму робочих характеристик двигун. Аналізуючи швидкісну характеристику  $\omega = f(M_2)$  необхідно, крім того, дати кількісну оцінку цій характеристиці, розрахувавши номінальну зміну частоти обертання двигуна при скиданні навантаження (%):

$$
\Delta \omega_{\text{non}} = \frac{\omega_0 - \omega_{\text{non}}}{\omega_{\text{non}}} \cdot 100\% \tag{4.18}
$$

Визначивши номінальні дані двигуна за його робочими характеристиками, їх слід порівняти з паспортними даними двигуна і зробити висновок про їхню відповідність.

## **Контрольні запитання**

- 1. З якою метою при пуску двигуна паралельного збудження на регулювальному реостаті встановлюють мінімальний опір.
- 2. Які способи регулювання кутової швидкості обертання можливі в двигунах паралельного збудження?
- 3. Чому регулювальна характеристика двигуна паралельного збудження криволінійна ?
- 4. Які характеристики двигуна паралельного збудження називають робочими?
- 5. Чому при збільшенні навантаження двигуна паралельного збудження зменшується швидкість обертання?

## **Список літератури**

- 1. *Брускин Д.Э., Захарович А.Е., Хвостов А.С.* Электрическиемашины, микромашины. – М.: Высш. шк., 1971. – 432 с.
- 2. *Вольдек А.И*. Электрическиемашины. Л.: Энергия, 1974. 840 с.
- 3. *Иванов-Смоленский А.В.* Электрическиемашины. М.: Энергия, 1980.  $-928$  c.
- 4. *Кацман М.М.* Электрическиемашины. М.: Высш. шк., 1983. 431 с.
- 5. *Клименко Б.В.* Електричні апарати. Електромеханічна апаратура комутації, кнрування та захисту. – Харків: вид-во «Точка», 2012. – 340 с.
- 6. *Костенко М.П*., *Пиотровський Л.И.* Электрические машины: В 2 ч. Л.: Энергия, 1972. – Ч.1. – 544 с.
- 7. *Костенко М.П., Пиотровський Л.И.* Электрические машины: В 2 ч. Л.: Энергия, 1972. – Ч.2. – 648 с.
- 8. *Хвостов В.С.* Электрические машины. Машины постоянного тока: Учебник для студ. электротех. спец. вузов / под. ред. И.П. Копылова. – М.: Высш. шк., 1988. – 336 с.

Навчально-методичне видання

# **ЕЛЕКТРОТЕХНІКА ТА ЕЛЕКТРОМЕХАНІКА**

(трансформатор, машини постійного струму)

## **Методичні вказівки**

та завдання до виконання лабораторних робіт для студентів, які навчаються за напрямом підготовки 6.050202 "Автоматизоване управління технологічними процесами"

# Укладачі: **ГОЛЕНКОВ** Геннадій Михайлович **ПАРХОМЕНКО** Дмитро Ігорович

## Комп'ютерне верстання *Р.В. Шушпанової*

Підписано до друку 24.01.2014. Формат  $60 \times 84$  1/16 Ум. друк. арк. 2,32. Обл.-вид. арк. 2,5. Тираж 35 прим. Вид. № 100/ІІІ-13. Зам. №

Видавець і виготовлювач Київський національний університет будівництва і архітектури

Повітрофлотський проспект, 31, Київ, Україна, 03680 E-mail: red-isdat@ukr.net, тел. (044)241-54-22, 241-54-87

Свідоцтво про внесення до Державного реєстру суб'єктів Видавничої справи ДК № 808 від 13.02.2002 р.